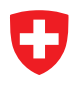

Zentrale Ausgleichsstelle ZAS Centrale de compensation CdC Ufficio centrale di compensazione UCC

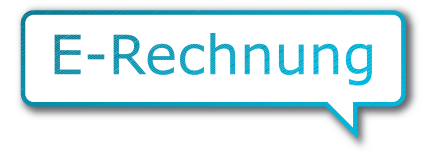

## Sparen Sie Papier und gewinnen Sie Zeit: Stellen Sie auf E-Rechnungen um!

Alle von der Invalidenversicherung (IV) zurückerstatteten Leistungen können elektronisch in Rechnung gestellt werden.

## **Welche Vorteile bietet die E-Fakturierung?**

- √ Schnellere Bearbeitung und Zahlung
- √ Benachrichtigung per E-Mail, falls die IV die Zahlung ablehnt
- √ Kostengünstig und umweltschonend
- √ Einfache Identifikation der Teilnehmenden mit einer GLN (Global Location Number). Diese finden Sie kostenlos unter folgendem Link: [www.refdata.](http://www.refdata.ch)ch

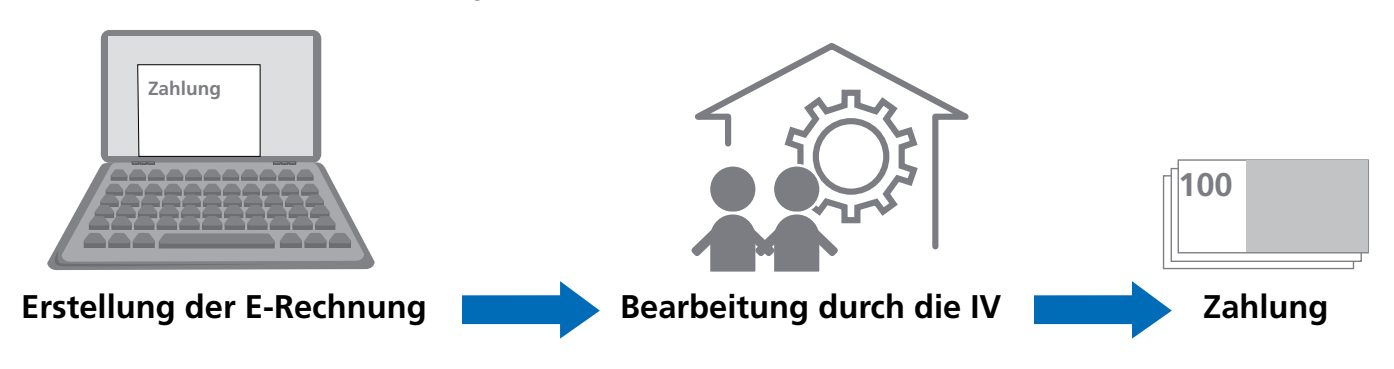

## **Worauf ist ausserdem zu achten?**

- √ Die Rechnungen werden über einen Vermittler wie [www.medidata.ch](http://www.medidata.ch) ([Kontakt\)](mailto:info%40medidata.ch?subject=) weitergeleitet
- √ Gemeinsamer Rechnungsempfänger für alle Kantone: GLN 7601003002751 (Zentrale Ausgleichsstelle, Genf)
- √ Die 14-stellige Nummer der IV-Verfügung (Bsp. 32220191234567) und AHVN13 des Patienten/der Patientin müssen zwingend auf der Rechnung aufgeführt sein.

## **Welche Fakturierungssoftware eignet sich am besten?**

- Wenn Sie auch den Kranken- und Unfallversicherungen E-Rechnungen schicken, verfügen Sie bereits über eine geeignete Software.
- Wenn Sie der IV nur ein kleines jährliches Volumen in Rechnung stellen, können Sie Ihre Rechnungen online erfassen unter: [Medicalinvoice.ch](https://auth.medicalinvoice.ch/auth/realms/sumex-mic/protocol/openid-connect/auth?client_id=sumex-mic-frontend&redirect_uri=https%3A%2F%2Fwww.medicalinvoice.ch%2Fbackend%2F&state=8df35e0a-6509-4069-92b2-ba139bd2d114&response_mode=fragment&response_type=code&scope=openid&nonce=5e24e369-d2a8-46dc-bebe-9524fd4d629f)
- Wenn Sie der IV ein grosses jährliches Volumen in Rechnung stellen und noch keinen Zugriff auf eine entsprechende Software haben, müssen Sie Ihr ERP für die Erstellung von elektronischen Rechnungen anpassen. Kontaktieren Sie uns, um weitere Informationen zu erhalten: [sachleistungen@zas.admin.ch](mailto:sachleistungen%40zas.admin.ch?subject=)

Zentrale Ausgleichsstelle ZAS Zahlung der individuellen AHV/IV-Leistungen Av. Edmond-Vaucher 18 CH-1203 Genf